## SAP ABAP table BSSOA CHK\_DATCFG {Configuration values for BS\_SOA checks}

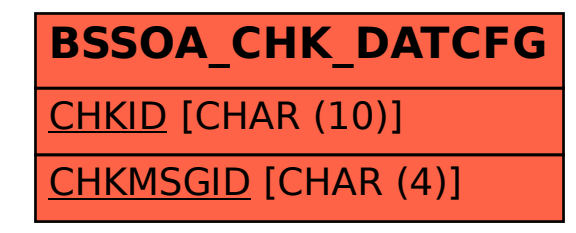